## **INSTRUCCIONES DE ACCESO AL CUESTIONARIO PARA ESTUDIANTES**

**1)** Teclea en la barra de direcciones del explorador (que no sea Internet Explorer) la direcció[n https://servicios.aragon.es/ace.](https://servicios.aragon.es/ace) Aparece esta pantalla:

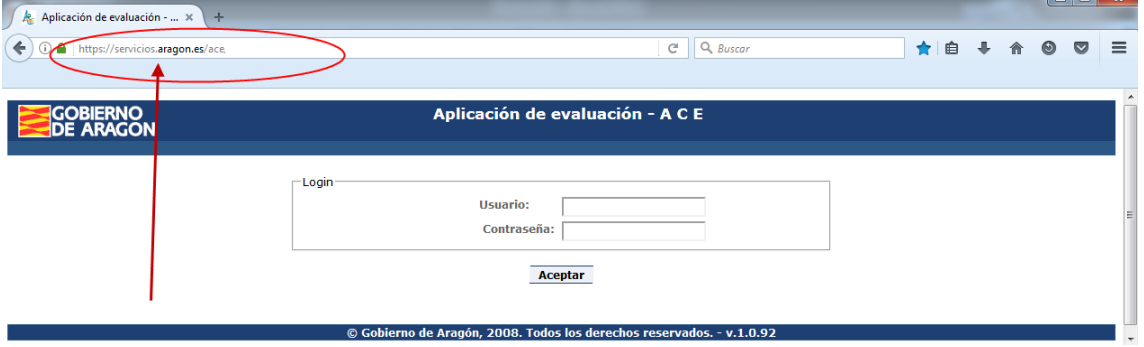

**2)** En el campo correspondiente al **Usuario** se escribe el código de centro y todo seguido, el código de matrícula. Supongamos que el centro tiene de código **50009999**, y tu código de matrícula es **23360110245000.** En el **Usuario** hay que teclear:

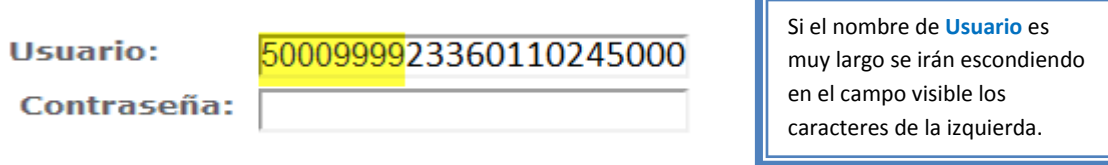

**3)** Y en el campo de la **Contraseña** la fecha de nacimiento, en orden de AÑO (4 dígitos), MES (2 dígitos) y DÍA (2 dígitos). Supongamos que has nacido el 01 de febrero de 2005. En la **Contraseña** tendrás que teclear

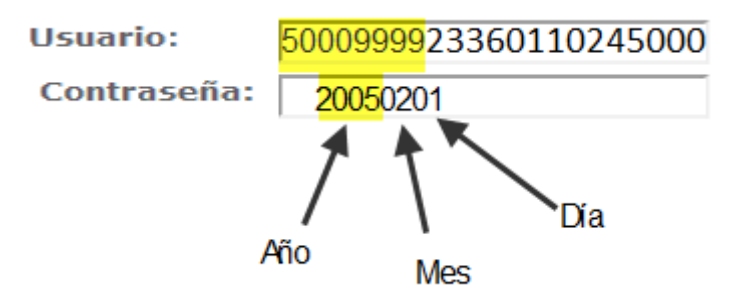

Aunque al teclear la contraseña solo verás algo como esto:

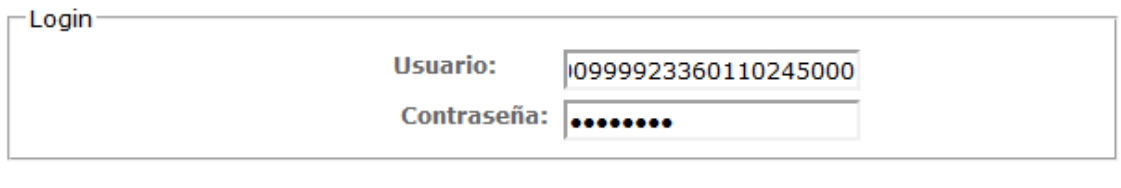

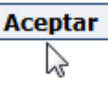

**4)** Una vez todo escrito, ya se puede pulsar el botón de **Aceptar**.

**5)** Al entrar en la aplicación esto es lo que se ve<sup>1</sup>:

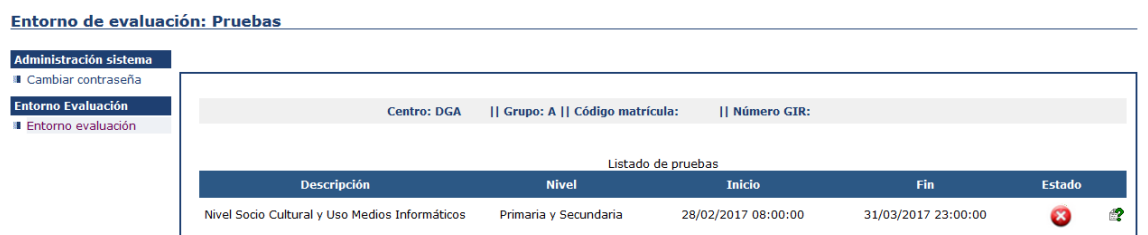

**6)** Para garantizar la confidencialidad de tus respuestas, lo primero que debes hacer es cambiar la contraseña. Para ello vamos a la opción que hay arriba a la izquierda:

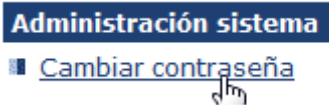

Al seleccionar la opción aparece esta pantalla:

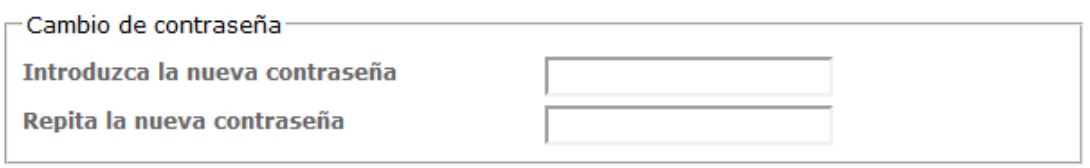

## **Aceptar**

Teclea la contraseña nueva en la primera casilla y tecléala otra vez en la segunda casilla. Después, si no te has equivocado y has escrito en las dos casillas lo mismo, aparece esta pantalla:

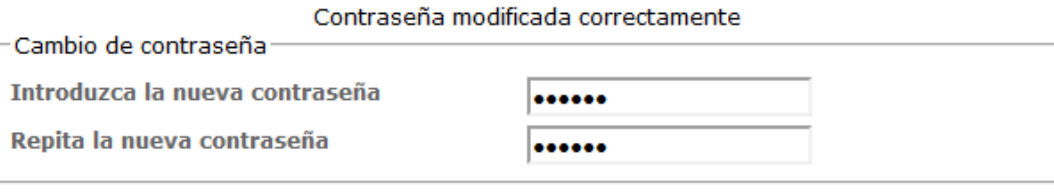

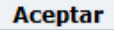

ANOTA LA CONTRASEÑA PARA NO OLVIDARLA POR SI TIENES QUE ACCEDER DE NUEVO.

**7)** Para acceder al cuestionario presiona el botón de arriba a la izquierda (**Entorno evaluación**):

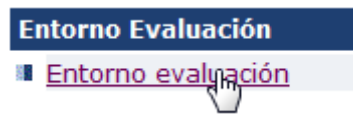

**8)** Aparece la siguiente pantalla:

1

<sup>1</sup> Si se queda la página en blanco, *refresca* una o varias veces el navegador hasta que muestre la información.

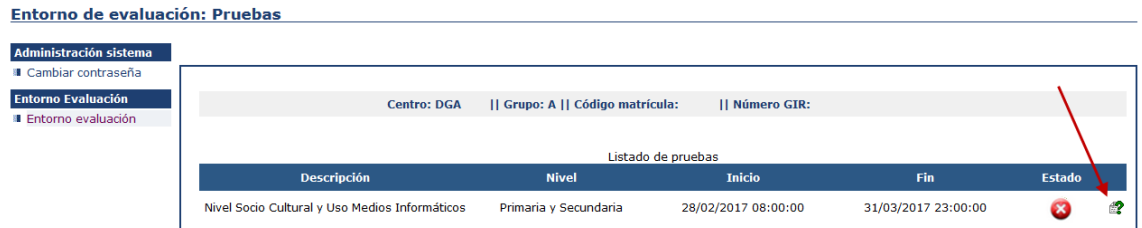

Pulsa ahora en la interrogación verde que hay al final de la línea.

En el cuestionario, selecciona el "bolo" que corresponda a la respuesta que elijas:

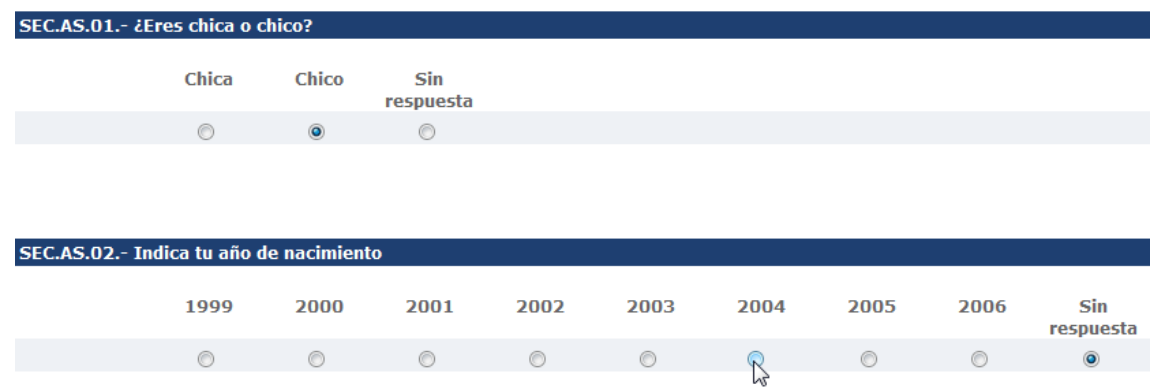

**9) Los estudiantes de 4º de ESO deben contestar preguntas hasta que vean este aviso**:

SI CURSAS 4º DE ESO, AQUÍ ACABA TU CUESTIONARIO. VE AL FINAL Y PULSA "ACEPTAR". SI CURSAS 6º DE PRIMARIA, SIGUE CONTESTANDO.

Cuando lo veas, busca con la rueda del ratón, o barra de desplazamiento vertical, el final del cuestionario y pulsa el botón **Aceptar** en la esquina inferior izquierda:

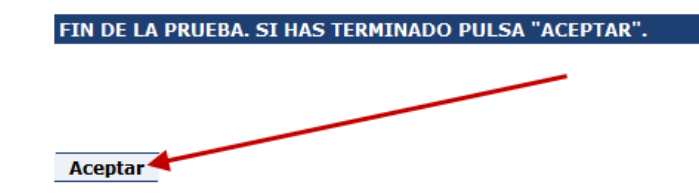

**10)** Al salir verás que la pantalla tiene este aspecto:

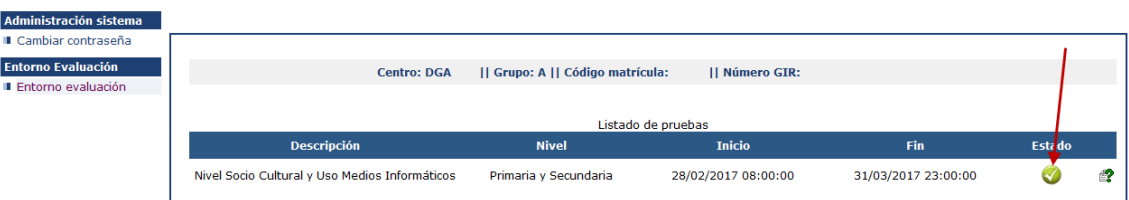

El símbolo que antes era rojo, ahora es verde. Significa que has completado todo o parte del cuestionario. Si posteriormente quieres modificar alguna respuesta o quieres acabar de completarlo puedes volver a entrar en la aplicación. Cada vez que pulses en **Aceptar** se grabarán tus respuestas y/o modificaciones.

Ya puedes salir de la aplicación dándole al botón **Desconexión** arriba a la derecha:

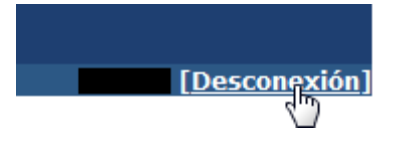

A CONTINUACIÓN TIENES LA PRIMERA PARTE DEL CUESTIONARIO QUE TENDRÁS QUE CUMPLIMENTAR EN EL ORDENADOR. SON PREGUNTAS QUE A LO MEJOR NECESITAS AYUDA DE TU FAMILIA PARA PODER RESPONDER.

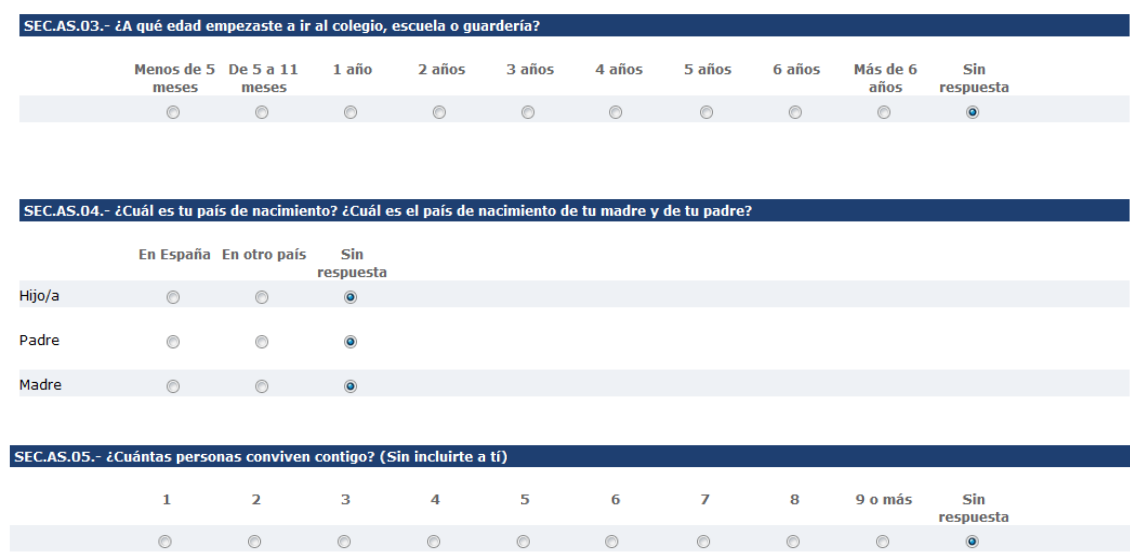

#### .<br>letado tu madre y tu padre? Hay un bloque de respuestas para cada uno. En caso de falta<br>extranjero, <u>señalar onción equivalente</u> SEC.AS.06.- ¿Cuál es el nivel de estudios más alto<br>de uno de los dos, señalar "No aplicable". Si han e alto que han completado<br>an estudiado en el extra

Madre

- a. No fue al colegio
- b. Fue al colegio, pero no completó la Educación General Básica (EGB) o la Educación Secundaria Obligatoria (ESO)  $\circledcirc$
- $\circ$ c. Educación General Básica (EGB) o Educación Secundaria Obligatoria (ESO)
- d. Bachillerato, BUP, COU, Formación Profesional (FP) de Primer Grado, FP de Grado Medio, Grado Medio de Enseñanzas de Artes Plásticas y Diseño, Grado<br>Medio de Enseñanzas Deportivas, Escuela Elemental de Artes y Oficios Ar  $\circ$
- e. Formación Profesional de Grado Superior, Grado Superior de Enseñanzas de Artes Plásticas y Diseño, Grado Superior de Enseñanzas Deportivas  $\circ$
- f. Diplomatura Universitaria, Ingeniería Técnica, Arquitectura Técnica  $\circ$
- $\circ$ g. Licenciatura, Grado Universitario, Ingeniería, Arquitectura, Enseñanzas Artísticas Superiores
- $\circ$ h. Máster Universitario, Máster en Enseñanzas Artísticas
- $\circ$ i. Doctorado
- j. No aplicable  $\circledcirc$
- Sin respuesta

#### Padre

- a. No fue al colegio  $\odot$
- b. Fue al colegio, pero no completó la Educación General Básica (EGB) o la Educación Secundaria Obligatoria (ESO)  $\circledcirc$
- $\odot$ c. Educación General Básica (EGB) o Educación Secundaria Obligatoria (ESO).
- d. Bachillerato, BUP, COU, Formación Profesional (FP) de Primer Grado, FP de Grado Medio, Grado Medio de Enseñanzas de Artes Plásticas y Diseño, Grado<br>Medio de Enseñanzas Deportivas, Escuela Elemental de Artes y Oficios Ar  $\odot$
- $\circledcirc$ e. Formación Profesional de Grado Superior, Grado Superior de Enseñanzas de Artes Plásticas y Diseño, Grado Superior de Enseñanzas Deportivas
- $\odot$ f. Diplomatura Universitaria, Ingeniería Técnica, Arquitectura Técni
- $\odot$ g. Licenciatura, Grado Universitario, Ingeniería, Arguitectura, Enseñanzas Artísticas Superiores
- $\odot$ h. Máster Universitario, Máster en Enseñanzas Artísticas
- $\bigcirc$ i. Doctorado
- $\odot$ i. No aplicable
- $\circledcirc$ Sin respuesta

# SEC.AS.07.- ¿Qué clase de trabajo desempeñan tu madre y tu padre en su actividad laboral? Si uno de ellos no trabaja actualmente, responde en<br>relación al último realizado. Si falta uno de los dos marca "No aplicable". Tien

### Madre

- $\odot$ a. Nunca ha tenido un trabajo remunerado
- b. Ocupaciones elementales: trabajadores no cualificados en servicios, peones agricolas, pesca, construcción, industrias manufactureras y transportes.<br>Incluye empleados domésticos y personal de limpieza, ayudantes preparac  $\circledcirc$ Peones agrarios, forestales, pesca, (...).
- c. Operadores de instalaciones y maquinaria fija o móvil, montadores, conductores. Incluye operadores de instalaciones y maquinaria fijas, montadores<br>y ensambladores en fábricas. Maquinistas de locomotoras, operadores de m  $\circledcirc$ Conductores transporte urbano (...)...
- d. Tropa y marinería de las fuerzas armadas.  $\circledcirc$
- e. Artesanos y trabajadores cualificados de las ind. manufactureras y la construcción, excepto operadores de instalaciones y maquinaria. Incluye  $\circledcirc$ trabajadores en obras estructurales de construcción..., trabajadores de acabado de construcciones e instalaciones, pintores... Soladores, chapistas, montadores, herreros, mecánico, (...)..
- $\circledcirc$ f. Trabajadores cualificados en el sector agrícola, ganadero, forestal y pesquero. Incluye actividades agrícolas, ganaderas (incluidas avícolas, apícolas y similares), actividades agropecuarias mixtas, forestales, pesqueras y cinegéticas
- $\circ$ g. Trabajadores de los servicios de protección y seguridad. Incluye guardias civiles, policías, bomberos, personal de seguridad privado
- h. Trabajadores de los servicios de salud y cuidado de personas. Incluye trabajadores de cuidados a las personas en servicios de salud, y cuidados y  $\odot$ servicios personales (peluqueros, especialistas en estética...), trabajadores que atienden a viajeros, supervisores de mantenimiento y limpieza de edificios, propietarios de pequeño alojamiento.
- $\circledcirc$ i. Trabajadores de los servicios de restauración y comercio. Incluye camareros, cocineros, trabajadores de los servicios de restauración asalariados o propietarios; propietarios y dependientes en tiendas y almacenes, vendedores, cajeros y taquilleros (excepto bancos).
- $\circledcirc$ i. Empleados contables, administrativos y otros empleados de oficina. Incluve empleados contables, administrativos, financieros y otros empleados de oficina: empleados en servicios de apoyo a la producción y el transporte, empleados de agencias de viajes, recepcionistas, telefonistas, empleados de ventanilla, etc.
- k. Técnicos; profesionales de apoyo. Técnicos de las ciencias y de las ingenierías, supervisores en ingeniería de minas, industrias manufactureras y la<br>construcción. Técnicos sanitarios, profesionales de apoyo en finanzas  $\circledcirc$ la gestión administrativa(...)...
- $\circledcirc$ I. Oficiales y suboficiales de las fuerzas armadas..
- m. Técnicos y profesionales científicos e intelectuales. Técnicos y profesionales de la salud y la enseñanza y otros profesionales científicos e  $\odot$ intelectuales: médicos, profesionales de la enfermería, veterinarios, farmacéuticos, profesionales de la enseñanza, profesionales de las ciencias físicas, químicas, matemáticas e ingenierías (...)
- n. Directores y gerentes. Miembros del poder ejecutivo y de los cuerpos legislativos; directivos de la Administración Pública y organizaciones de interés  $\odot$ social; directores ejecutivos. Directores de departamentos administrativos y comerciales, de producción y operaciones, directores gerentes de empresas de servicios, etc.
- $\odot$ o. No aplicable

Sin respuesta  $\odot$ 

#### Padre

 $\odot$ a. Nunca ha tenido un trabajo remunerado

- b. Ocupaciones elementales: trabajadores no cualificados en servicios, peones agricolas, pesca, construcción, industrias manufactureras y transportes,  $\circledcirc$ s superior construction of the material construction of the material construction of the construction of the material construction of the material construction of the material construction of the material construction of t Peones agrarios, forestales, pesca, (...)
- c. Operadores de instalaciones y maquinaria fija o móvil, montadores, conductores. Incluye operadores de instalaciones y maquinaria fijas, montadores<br>y ensambladores en fábricas. Maquinistas de locomotoras, operadores de m  $\circledcirc$ Conductores transporte urbano (...).
- $\circledcirc$ d. Tropa y marinería de las fuerzas armadas.
- e. Artesanos y trabajadores cualificados de las ind. manufactureras y la construcción, excepto operadores de instalaciones y maquinaria. Incluye  $\odot$ trabajadores en obras estructurales de construcción..., trabajadores de acabado de construcciones e instalaciones, pintores... Soladores, chapistas, montadores, herreros, mecánico, (...)...
- f. Trabajadores cualificados en el sector agrícola, ganadero, forestal y pesquero. Incluye actividades agrícolas, ganaderas (incluidas avícolas, apícolas y  $\odot$ similares), actividades agropecuarias mixtas, forestales, pesqueras y cinegéticas
- $\circledcirc$ o. Trabajadores de los servicios de protección y seguridad. Incluve guardias civiles, policías, bomberos, personal de seguridad privado.
- h. Trabajadores de los servicios de salud y cuidado de personas. Incluye trabajadores de cuidados a las personas en servicios de salud, y cuidados y<br>servicios personales (peluqueros, especialistas en estética…), trabajador  $\circledcirc$ edificios, propietarios de pequeño alojamiento.
- i. Trabajadores de los servicios de restauración y comercio. Incluye camareros, cocineros, trabajadores de los servicios de restauración asalariados o<br>propietarios; propietarios y dependientes en tiendas y almacenes, vende  $\odot$
- j. Empleados contables, administrativos y otros empleados de oficina. Incluye empleados contables, administrativos, financieros y otros empleados de  $\odot$ oficina: empleados en servicios de apoyo a la producción y el transporte, empleados de agencias de viajes, recepcionistas, telefonistas, empleados de ventanilla, etc...
- $\odot$ k. Técnicos; profesionales de apoyo. Técnicos de las ciencias y de las ingenierías, supervisores en ingeniería de minas, industrias manufactureras y la construcción. Técnicos sanitarios, profesionales de apoyo en finanzas y matemáticas, representantes, agentes comerciales. Profesionales de apoyo a la gestión administrativa(...)...
- $\odot$ I. Oficiales y suboficiales de las fuerzas armadas.
- m. Técnicos y profesionales científicos e intelectuales. Técnicos y profesionales de la salud y la enseñanza y otros profesionales científicos e  $\circledcirc$ intelectuales: médicos, profesionales de la enfermería, veterinarios, farmacéuticos, profesionales de la enseñanza, profesionales de las ciencias físicas, químicas, matemáticas e ingenierías (...)
- $\odot$ n. Directores y gerentes, Miembros del poder ejecutivo y de los cuerpos legislativos: directivos de la Administración Pública y organizaciones de interés social; directores ejecutivos. Directores de departamentos administrativos y comerciales, de producción y operaciones, directores gerentes de empresas de servicios, etc.
- $\circ$ o. No aplicable
- Sin respuesta

## SEC.AS.08.-Si no has nacido en España, ¿cuánto tiempo hace que estudias en el sistema educativo español, incluyendo el curso actual? Si naciste en<br>España, no contestes

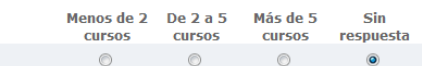

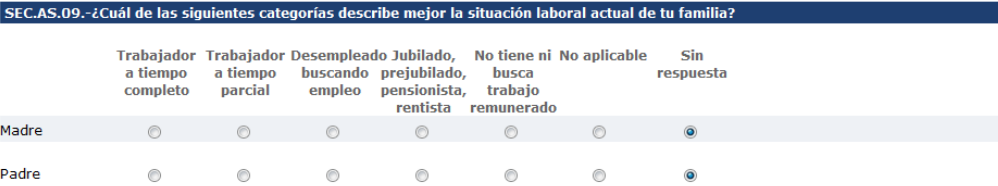

## .<br>EC.AP.01.- ¿Con qué frecuencia utilizas un ordenador o una tableta para el trabajo escolar (deberes, tareas y estudio) en cada uno de los siguientes

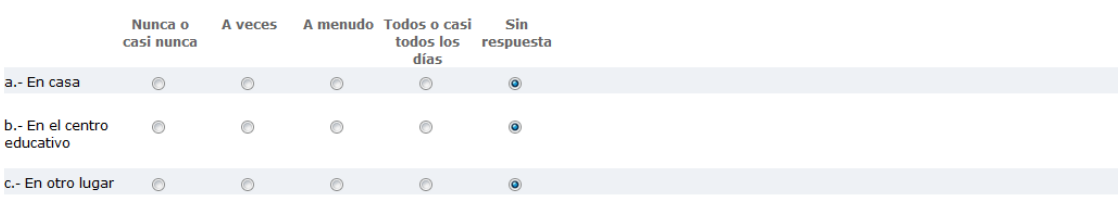

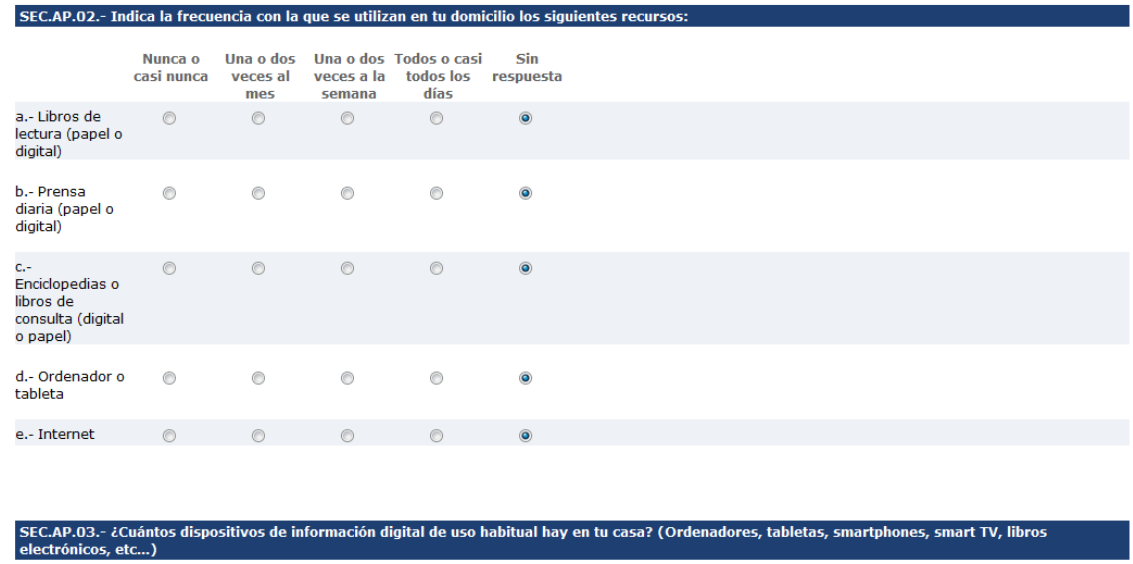

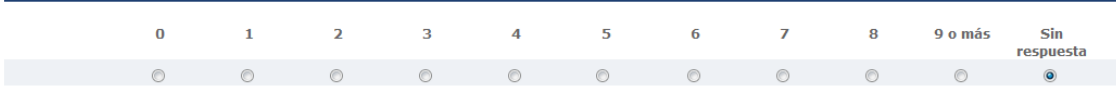

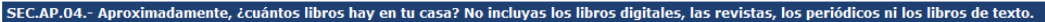

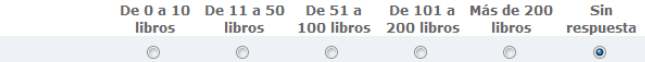

## MUCHAS GRACIAS POR TU COLABORACIÓN